# Charte de gestion des données personnelles et des cookies -

Bienvenue sur le site internet Argedis.com *https://www.argedis.com/*. En vous connectant ou en consultant le site internet, vous reconnaissez avoir lu, compris, et accepté, sans limitation ni réserve, la charte sur la protection des données à caractère personnel et cookies (la « charte ») et nos conditions générales d'utilisation. Veuillez noter que d'autres conditions générales et chartes sur la protection des données à caractère personnel s'appliquent aux autres sites du groupe Total et nous vous recommandons de les consulter attentivement.

La charte vise à vous informer des droits et libertés que vous pouvez faire valoir à l'égard de notre utilisation de vos données personnelles et décrit les mesures que nous mettons en œuvre afin de les protéger.

Argedis est le « responsable du traitement » de données personnelles relatives à la gestion du site internet. Ces traitements sont mis en œuvre conformément au droit applicable.

### **1. Finalité, fondement du traitement des données collectées et durée de conservation**

Vous êtes susceptibles de nous fournir un certain nombre de données personnelles telles que vos nom et prénom, afin de bénéficier des services offerts par le site et afin de répondre notamment à vos demandes d'information.

Ce traitement de vos données se fonde sur notre intérêt légitime à vous fournir les services.

Vos données personnelles ne sont pas traitées ultérieurement<sup>1</sup> de manière incompatible avec les finalités décrites ci-dessus ou sous les formulaires de collecte. Vos données sont conservées conformément à la réglementation en vigueur.

#### **2. Destinataires des données**

**.** 

Vos données personnelles sont destinées au responsable du traitement uniquement.

## **3. Sécurité et confidentialité de vos données**

Le responsable du traitement met en œuvre des mesures appropriées pour préserver la sécurité et la confidentialité de vos données personnelles et, notamment, pour empêcher qu'elles soient déformées, endommagées, ou que des tiers non autorisés y aient accès.

#### **4. Gestion des cookies**

#### **4.1 Principe**

Un cookie est un fichier qui permet d'enregistrer des informations relatives à la navigation de votre ordinateur sur le site internet *argedis.com* (par exemple : nombres de visites, nombre de pages vues) et permet notamment de faciliter vos visites sur le site.

Vous pouvez à tout moment supprimer les « cookies » installés sur votre ordinateur, vous opposer à l'enregistrement de nouveaux « cookies » et recevoir une notification avant l'installation d'un nouveau cookie en configurant votre outil de navigation via les instructions figurant ci-dessous (« Types de cookies, cookies et statistiques et paramétrage »).

**Veuillez noter que si vous désinstallez un « cookie » ou si vous vous opposez à l'installation de « cookies » sur votre machine, vous risquez de ne pas être en mesure de bénéficier de certains des services du site internet.** 

#### **4.2. Types de cookies, cookies et statistiques et paramétrage**

Les cookies qui peuvent être installés sur votre serveur lorsque vous naviguez sur le site sont des cookies qui ont soit pour finalité exclusive de permettre ou de faciliter la communication par voie électronique ou qui sont strictement nécessaires à la fourniture du service que vous demandez (cookies de langues, cookies d'identification …), soit des cookies de statistiques ou autres cookies dans les conditions décrites ci-dessous.

Lorsque les cookies exigent **votre accord préalable à leur installation,** nous vous le demandons au moyen du lien « En savoir plus », figurant sur la première page du site internet, étant **précisé que la poursuite de votre navigation sur le site vaut acceptation.** 

#### **4.2.1 Quels sont les cookies installés ?**

#### *Les cookies proposés par Argedis*

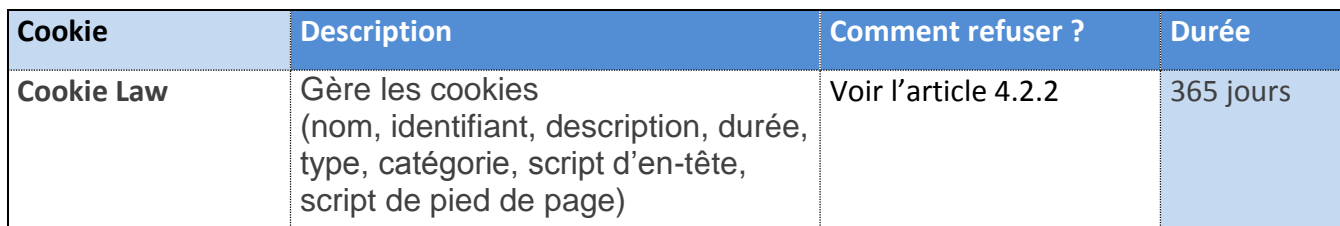

#### *Les cookies proposés par des tiers*

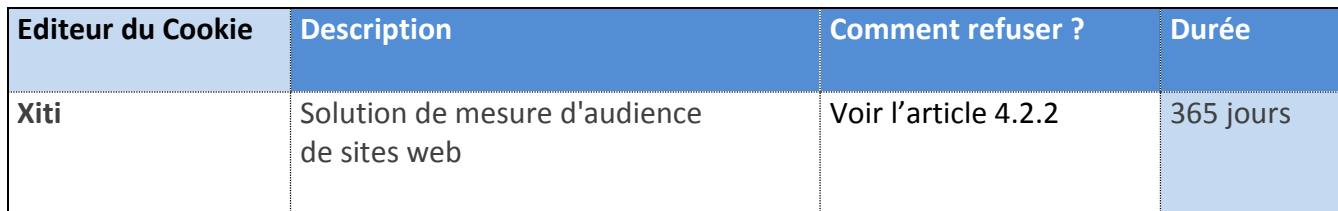

#### *Les cookies de statistiques*

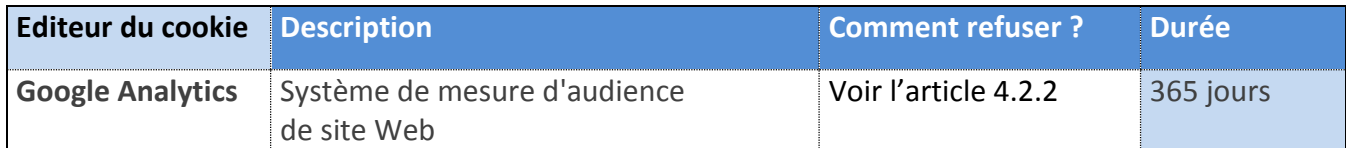

**Les cookies de statistiques permettent** de mesurer le nombre de visites, le nombre de pages vues ainsi que l'activité des utilisateurs sur le site et leur fréquence de retour. L'outil de statistiques utilisé, *Xiti, Google Analytics*, génère un cookie avec un identifiant unique, dont la durée de conservation est limitée à *365 jours*. Votre adresse IP est également collectée afin de déterminer la ville depuis laquelle vous vous connectez. Celle-ci est immédiatement anonymisée après utilisation, empêchant ainsi votre identification en tant que personne physique. Les données statistiques de fréquentation sont recueillies par les prestataires Google Analytics et Xiti, et sont par la suite restituées au responsable de traitement de façon agrégée et anonyme dans une interface web à laquelle il a seul accès. Les données recueillies ne sont pas cédées à des tiers ni utilisées à d'autres fins. Vous pouvez à tout moment bloquer ces cookies selon la procédure d'« opt out » visée ci-avant via les liens<sup>2</sup>.

#### **4.2.2 Comment refuser ou supprimer les cookies, être averti de l'installation de cookies ou paramétrer votre navigateur ?**

- *Comment refuser l'utilisation de "cookies" ?*
	- **-** Cliquez sur "refuser" quand le bandeau des cookies apparait en haut de votre écran ;
- *Comment supprimer les "cookies" déjà installés sur votre ordinateur ?*
	- **-** Allez sur votre poste de travail ;
	- **-** Sélectionnez dans C :\ le dossier Windows ;
	- **-** Ouvrez le dossier "Temporary Internet Files" ;
	- **-** Sélectionnez tous les fichiers (CTRL A) ;
	- **-** Choisissez l'option "supprimer".
- *Comment paramétrer votre navigateur pour refuser ou être averti de l'installation de cookies ?*
	- **-** Navigation avec Internet Explorer 5 (Microsoft) : Choisir "Outils", "Options Internet", "Sécurité", "Personnaliser le niveau", dans le menu déroulant allez à "cookies", rubrique "autoriser les cookies sur votre ordinateur", choisir "demander" pour être avertis où "désactiver" pour refuser tous les "cookies" ;
	- **-** Navigation avec Internet Explorer 6, 7 ou 8 (Microsoft) : Choisir "Outils", "Options Internet", "Confidentialité", puis le niveau que vous souhaitez appliquer ;
	- **-** Navigation avec Firefox : Cliquer sur "Outils", "Options". Dans "Vie privée" décocher "Accepter les cookies" ;

1

<sup>&</sup>lt;sup>2</sup> Xiti : « <http://www.xiti.com/en/optout.aspx> » ;

Google Analytics : « [https://tools.google.com/dlpage/gaoptout/](http://www.xiti.com/en/optout.aspx) »

Navigation avec Google Chrome : Cliquer sur "Personnaliser et contrôler Google Chrome", choisir "Paramètres". Dans "Confidentialité" cliquer sur "Paramètres de contenu" et cocher "Bloquer les cookies et les données de site tiers".

#### **5. Vos droits / Contact**

Conformément à la règlementation en vigueur, vous disposez d'un droit d'accès, de rectification, de suppression et d'opposition de vos données.

Vous pouvez demander la communication de vos données personnelles et vous avez le droit de définir des directives relatives au sort de vos données à caractère personnel après votre décès. Vous pouvez également demander la limitation, et/ou introduire une réclamation auprès de l'autorité de contrôle compétente. Veuillez adresser votre demande à l'adresse suivante :

#### **Par courrier**

Argedis – Service Communication [257, avenue Georges Clémenceau](https://maps.google.com/?q=257,+avenue+Georges+Cl%C3%A9menceau&entry=gmail&source=g) 92745 NANTERRE

**Par e-mail** Service.communication@argedis.fr